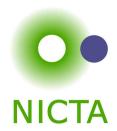

#### **COMP 4161**

**NICTA Advanced Course** 

### **Advanced Topics in Software Verification**

Gerwin Klein, June Andronick, Toby Murray

C

### **Last Time**

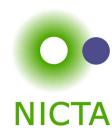

- → Weakest preconditions
- → Verification conditions
- → Example program proofs
- → Arrays, pointers
- → Hard part: finding invariants

# Content

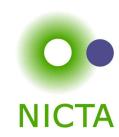

|                                                                       | Rough timeline              |
|-----------------------------------------------------------------------|-----------------------------|
| → Intro & motivation, getting started                                 | [1]                         |
| → Foundations & Principles                                            |                             |
| <ul> <li>Lambda Calculus, natural deduction</li> </ul>                | [2,3,4 <sup>a</sup> ]       |
| Higher Order Logic                                                    | $[5,6^b,7]$                 |
| Term rewriting                                                        | [8,9,10 <sup>c</sup> ]      |
| → Proof & Specification Techniques                                    |                             |
| • Isar                                                                | $[11,12^d]$                 |
| <ul> <li>Inductively defined sets, rule induction</li> </ul>          | [13 <sup>e</sup> ,15]       |
| <ul> <li>Datatypes, recursion, induction</li> </ul>                   | [16,17 <sup>f</sup> ,18,19] |
| <ul> <li>Calculational reasoning, mathematics style proofs</li> </ul> | [20]                        |
| <ul> <li>Hoare logic, proofs about programs</li> </ul>                | [21 <sup>g</sup> ,22,23]    |

 $<sup>^</sup>a$ a1 out;  $^b$ a1 due;  $^c$ a2 out;  $^d$ a2 due;  $^e$ session break;  $^f$ a3 out;  $^g$ a3 due

## **Program Verification**

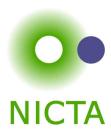

#### So far:

- → have verified functional programs written in HOL
- → generated ML/Haskell/OCaml code for them
- → learned about verifying imperative programs with Hoare Logic

#### **Next few lectures:**

- → real C programs
- → real Haskell programs

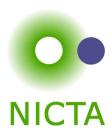

### Main new problems in verifying C programs:

- → expressions with side effects
- → more control flow (do/while, for, break, continue, return)
- → local variables and blocks
- → functions & procedures
- → concrete C data types
- → C memory model and C pointers

C is not a nice language for reasoning.

Things are going to get ugly.

### Approach

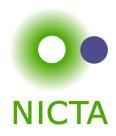

### **Approach for verifying C programs:**

Translate into existing, clean imperative language in Isabelle.

#### Simpl:

- → generic imperative language by Norbert Schirmer, TU Munich
- → state space and basic expressions/statements can be instantiated
- → has operational semantics
- → Hoare logic with soundness and completeness proof
- → automated vcg
- → available from the Archive of Formal Proofs http://afp.sf.net

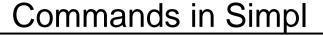

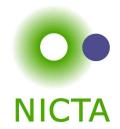

```
type synonym 's bexp = "'s set"
datatype ('s, 'p, 'f) com =
      Skip
      Basic "'s => 's"
     Spec "('s * 's) set"
     Seq "('s ,'p, 'f) com" "('s,'p,'f) com"
     Cond "'s bexp" "('s,'p,'f) com" "('s,'p,'f) com"
     While "'s bexp" "('s,'p,'f) com"
      Call 'p
      DynCom "'s => ('s,'p,'f) com"
      Guard 'f "'s bexp" "('s,'p,'f) com"
      Throw
     Catch "('s,'p,'f) com" "('s,'p,'f) com"
              's = state, 'p = procedure names, 'f = faults
```

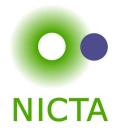

**DEMO: SIMPL** 

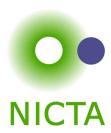

Almost all of C can be translated into Simpl.

This is the plan for today.

# Expressions with side effects

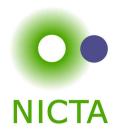

$$a = a * b;$$
  $x = f(h);$   $i = ++i - i++;$   $x = f(h) + g(x);$ 

- → a = a \* b Fine: easy to translate into Isabelle
- $\rightarrow$  x = f(h) Fine: may have side effects, but can be translated sanely.
- → i = ++i i++ Seriously? What does that even mean?

  Make this an error, force programmer to write instead:

  i0 = i; i++; i = i i0; (or just i = 1)
- $\Rightarrow$  x = f(h) + g(x) Ok if g and h do not have any side effects  $\Rightarrow$  Prove all functions in expressions are side-effect free

Alternative: explicitly model nondeterministic order of execution in expressions.

### Control flow

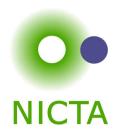

```
do { c } while (condition);
```

### Already can treat normal while-loops! Automatically translate into:

```
c; while (condition) { c }
```

#### Similarly:

```
for (init; condition; increment) { c }
```

#### becomes

init; while (condition) { c; increment; }

### More control flow: break/continue

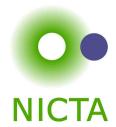

```
while (condition) {
   foo;
   if (Q) continue;
   bar;
   if (P) break;
}
```

Non-local control flow: continue goes to condition, break goes to end.

#### Can be modelled with exceptions:

- → throw exception continue, catch at end of body.
- → throw exception break, catch after loop.

### Exceptions

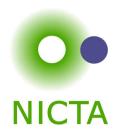

Do not exist in C, but can be used to model C constructs.

Exceptions can be modelled with two kinds kinds of state:

- → normal states as before
- → abrupt states an exception was raised, normal commands are skipped.

### Simpl commands:

- → throw: switch to abrupt state
- → try { c1 } catch { c2 }:
  if c1 terminates abruptly, execute c2, otherwise execute only c1.

Use state to store which exception was thrown.

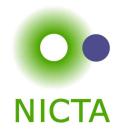

#### Break/continue example becomes:

```
try {
    while (condition) {
        try {
            foo;
            if (Q) { exception = 'continue'; throw; }
            bar;
            if (P) { exception = 'break'; throw; }
        } catch { if (exception == 'continue') SKIP else throw; }
} catch { if (exception == 'break') SKIP else throw; }
```

#### This is not C any more. But it models C behaviour!

Need to be careful that only the translation has access to exception state.

#### Return

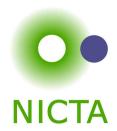

```
if (P) return x;
foo;
return y;
```

Similar non-local control flow. Similar solution: use throw/try/catch

```
try {
    if (P) { return_val = x; exception = 'return'; throw; }
    foo;
    return_val = x; exception = 'return'; throw;
} catch {
    SKIP
}
```

# Hoare Rules for Exceptions

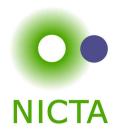

Need new kind of Hoare triples to model normal and abrupt state:

$$\{P\}\ f\ \{Q\}, \{E\}$$

If P holds initially, and

- $\rightarrow$  f terminates in state Normal s, then Q s;
- $\rightarrow$  f terminates in state Abrupt s, then E s

#### **Hoare Rules:**

$$\frac{\{P\} \ c_1 \ \{Q\}, \{R\} \ \ \{R\} \ c_2 \ \{Q\}, \{E\}\}}{\{P\} \ \text{try } c_1 \ \text{catch } c_2 \ \{Q\}, \{E\}}$$
 
$$\frac{\{P\} \ c_1 \ \{R\}, \{E\} \ \ \{R\} \ c_2 \ \{Q\}, \{E\}}{\{P\} \ c_1; c_2 \ \{Q\}, \{E\}}$$

(the other rules analogous)

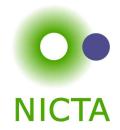

# **DEMO: CONTROL FLOW**

# Procedures in Simpl

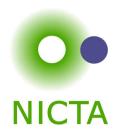

### Simpl com datatype

- → has Call command
- → but no procedure declaration
- → and no local variables or parameters!

They can be simulated.

# **Operational Semantics of Simple**

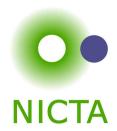

(types s, p, f as before, Semantic.thy)

datatype xstate = Normal s | Abrupt s | Fault f | Stuck
type\_synonym procs = p ⇒ com option

**inductive** exec :: procs  $\Rightarrow$  com  $\Rightarrow$  xstate  $\Rightarrow$  xstate  $\Rightarrow$  bool

 $\Gamma \vdash (\mathsf{Skip}, \mathsf{Normal}\ s) \Rightarrow \mathsf{Normal}\ s$ 

 $\Gamma \vdash (\mathsf{Throw}, \mathsf{Normal}\ s) \Rightarrow \mathsf{Abrupt}\ s$ 

. .

 $[\mid \Gamma \ p = \mathsf{Some} \ c; \ \Gamma \vdash (c, \mathsf{Normal} \ s) \Rightarrow s' \mid] \Longrightarrow \Gamma \vdash (\mathsf{Call} \ p, \mathsf{Normal} \ s) \Rightarrow s' \mid \Gamma \ p = \mathsf{None} \Longrightarrow \Gamma \vdash (\mathsf{Call} \ p, \mathsf{Normal} \ s) \Rightarrow \mathsf{Stuck}$ 

### Formal procedure parameters and local variables

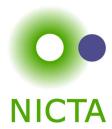

Simpl only has one global state space.

#### Basic idea:

- → separate all locals and all globals
- → keep both in one state space record
- → on procedure entry, set formal parameters to actual values
- → on procedure exit, restore previous values of all locals

### Implemented using DynCom:

call init body restore result = DynCom ( $\lambda$ s. init; body; DynCom ( $\lambda$ t. restore s t; result t))

**Example:** for procedure  $f(x) = \{ r = x + 2 \}$ 

$$y = CALL f(7) \equiv call (x = 7) (r = x + 2) (\lambda s t. s (| globals := globals t |)) (\lambda t. y = r t)$$

# Verifying Procedures

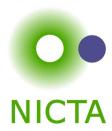

Simple idea: replace/inline body. Does not work for recursion.

#### Instead:

- → introduce assumed specifications for procedures
- → outside call: no specification known, user provided
- → but: can assume current specification for recursive call
- → works like induction
- → is proved by induction on the recursive call depth

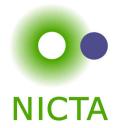

**DEMO: PROCEDURES** 

# We have seen today ...

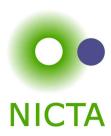

- → C control flow
- → Exceptions with Hoare logic rules
- → C functions and procedures with Hoare logic rules